### **Matemáticas II**

#### **Paco Muñoz. IES Virgen de la Cabeza – Marmolejo (Jaén)**

Ejercicio 1.- Considera la función f definida por

$$
f(x) = \frac{x^2 + 3x + 4}{2x + 2} \quad \text{para} \quad x \neq -1.
$$

(a)  $[1,5 \text{ puntos}]$  Estudia y halla las asíntotas de la gráfica de f.

(b) [1 punto] Determina los intervalos de crecimiento y de decrecimiento de  $f$ .

A.1.a) Asintotas horizontales: 
$$
\lim_{x \to +\infty} f(x) = +\infty
$$
;  $\lim_{x \to -\infty} f(x) = -\infty$ . No hay horizontales  
\nAsíntotas oblícuas:  $m = \lim_{x \to +\infty} \frac{f(x)}{x} = \frac{1}{2}$ ;  $n = \lim_{x \to +\infty} (f(x) - \frac{1}{2}x) = \lim_{x \to +\infty} \frac{x+2}{x+1} = 1$   
\nAsíntota oblícua:  $y = \frac{1}{2}x+1$   
\nAsíntota vertical:  $\lim_{x \to -1} f(x) = (\frac{2}{0}) = \pm \infty$ . Asíntota vertical:  $x = -1$   
\nA.1.b)  $f'(x) = \frac{2x^2 + 4x - 2}{(2x+2)^2}$ ;  $f'(x) = 0 \rightarrow x = -1 \pm \sqrt{2} \approx 0,41$ ;  $-2,41$   
\n**Exercise 9**  $(-\infty, -1 - \sqrt{2})$   
\n**Exercise 10**  $(-\infty, -1 - \sqrt{2})$   
\n**Exercise 21**  $(-1, -\sqrt{2}, -1)$   
\n**Exercise 4**  $(-1, -1 + \sqrt{2})$   
\n**Exercise 11**  $(-1, -1 + \sqrt{2})$   
\n**Exercise 12**  $(-1, -1 + \sqrt{2})$   
\n**Exercise 13**  $(-1, -1 + \sqrt{2})$   
\n**Exercise 14**  $(-1, -1 + \sqrt{2})$   
\n**Exercise 15**  $(-1, -1 + \sqrt{2})$ 

**Ejercicio 2.- [2,5 puntos]** Sea la función  $f: (0, +\infty) \to \mathbb{R}$  definida por  $f(x) = \frac{1+e^x}{1-e^x}$ . Halla la primitiva de f cuya gráfica pasa por el punto  $(1, 1)$ . (Sugerencia: cambio de variable  $t = e^x$ ).

**A.2)** 
$$
\left[ t = e^x ; dt = e^x dx = t dx ; \frac{dt}{t} = dx \right]
$$
;  $F(x)=\int f(x)dx = \int \frac{1+t}{1-t} \frac{dt}{t} = \int \frac{1+t}{(1-t)t} dt$ 

Tenemos una integral racional:

$$
\frac{1+t}{(1-t)t} = \frac{A}{1-t} + \frac{B}{t}
$$
; 1+t = At + (1-t)B ;  
damos valores a t y se obtiene A = 2; B=1

$$
F(x) = \int \frac{1+t}{(1-t)t} dt = \int \left(\frac{2}{1-t} + \frac{1}{t}\right) dt = -2\ln|1-t| + \ln|t| = -2\ln|1-e^x| + \ln|e^x| + K
$$

Terminamos imponiendo que pase por (1 , 1) : *F*(1)=−2 ln|1−*e*|+ln *e*+*K*=−2ln|1−*e*|+1+*K*=1 ; *K*=2ln|1−*e*|

 $\text{Por tanto, tenemos} \quad F(x) = -2\ln|1-e^x| + \ln|e^x| + 2\ln|1-e|$ Se puede simplificar el resultado a  $F(x) = -2\ln|1-e^x|$ +x+2 $\ln(e-1)$ 

#### **Paco Muñoz. IES Virgen de la Cabeza – Marmolejo (Jaén)**

**Ejercicio 3.- [2,5 puntos]** Calcula todas las matrices  $X = \begin{pmatrix} a & b \\ c & d \end{pmatrix}$  tales que  $a + d = 1$ , tienen determinante 1 y cumplen  $AX = XA$ , siendo  $A = \begin{pmatrix} 0 & -1 \\ 1 & 0 \end{pmatrix}$ . **A.3)** Tenemos que *a*+*d*=1 y que *ad*−*bc*=1 . Veamos la tercera condición: *AX*=( −*c* −*d*  $\begin{pmatrix} -c & -d \\ a & b \end{pmatrix}$ ;  $XA = \begin{pmatrix} b & -a \\ d & -c \end{pmatrix}$ . *a*+*d*=1 *ad*−*bc*=1 . Despejando se obtiene:  $a = d = \frac{1}{2}$  $\frac{1}{2}$  ;  $\frac{1}{2}$  $\cdot \frac{1}{2}$  $\frac{1}{2}$ -*bc*=1 *; bc*= $\frac{-3}{4}$  $\frac{-3}{4}$ ;  $-b^2 = \frac{-3}{4}$ O sea : *b*=−*c* 2 4  $\left| \begin{array}{c} \nu - \ \hline \end{array} \right|$ *a*=*d*  $b = \pm \frac{\sqrt{3}}{2}$  $\frac{\sqrt{3}}{2}$ ; *c*=∓ $\frac{\sqrt{3}}{2}$ 2 1  $\sqrt{3}$ 1  $\frac{1}{2}$   $-\frac{\sqrt{3}}{2}$ 2 2 2 Tenemos dos soluciones:  $X=$ *; X*=  $-\frac{\sqrt{3}}{2}$  $\frac{1}{2}$  $\sqrt{3}$  $\frac{1}{2}$  $\frac{v}{1-\alpha}$  $\frac{\sqrt{}}{2}$ 2 2 **Ejercicio 4.-** Considera la recta  $r \equiv \frac{x-2}{-1} = \frac{y-2}{3} = \frac{z-1}{1}$  y los planos  $\pi_1 \equiv x = 0$  y  $\pi_2 \equiv y = 0$ .

- (a) [1,25 puntos] Halla los puntos de la recta r que equidistan de los planos  $\pi_1$  y  $\pi_2$ .
- (b) [1,25 puntos] Determina la posición relativa de la recta  $r$  y la recta intersección de los planos  $\pi_1$  y  $\pi_2$ .
- **A.4.a)** Tomamos un punto genérico de la recta e imponemos la equidistancia:

$$
P(2-t, 2+3t, 1+t)
$$
  
\n
$$
d(P, \pi_1) = \frac{|2-t|}{\sqrt{1}} \; ; \; d(P, \pi_2) = \frac{|2+3t|}{\sqrt{1}} \; ; \; |2-t|=|2+3t| \; ; \; \begin{cases} 2-t=2+3t \\ 2-t=-2-3t \end{cases} \; ; \; \begin{cases} t=0 \\ t=-2 \end{cases}
$$

Tenemos por tanto dos soluciones:  $\quad P_1(2,2,1) \quad y \quad P_2(4,-4,-1)$ 

**A.4.b)** 
$$
r: \begin{cases} A(-1,3,1) \\ \vec{v} = (2,2,1) \end{cases}
$$
;  $s: \begin{cases} B(0,0,0) \\ \vec{u} = (0,0,1) \end{cases}$ . Estudiamos los rangos de los vectores:

 $rang(\vec{v}, \vec{u}) = 2$ . Rectas no paralelas

$$
\begin{vmatrix} 2 & 2 & 1 \\ 0 & 0 & 1 \\ -1 & 3 & 1 \end{vmatrix} \neq 0
$$
. Por tanto,  $rang(\vec{v}, \vec{u}, \vec{AB}) = 3$ . Las rectas se cruzan

## **Paco Muñoz. IES Virgen de la Cabeza – Marmolejo (Jaén)**

**Ejercicio 1.-** Considera la función  $f: \mathbb{R} \to \mathbb{R}$  definida por  $f(x) = (x - a)e^x$ .

(a) [1,25 puntos] Determina a sabiendo que la función tiene un punto crítico en  $x = 0$ .

(b) [1,25 puntos] Para  $a = 1$ , calcula los puntos de inflexión de la gráfica de f.

# **B.1.a)** Punto crítico en *x* = 0: *f* ′(0)=0 → *f* ′(*x*)= $e^{x}+(x-a)e^{x}$

$$
f'(0)=1-a \rightarrow 1-a=0 \rightarrow a=1
$$

f  $\sim$   $-1$ 

**B.1.b)** *Dom*(*f*)=ℝ

$$
f''(x)=e^{x}+e^{x}+(x-1)e^{x} \rightarrow f''(x)=0 \rightarrow (x-1)e^{x}=-2e^{x} \rightarrow x-1=-2 \rightarrow x=-1
$$

La función tiene un punto de inflexión en  $x = -1$ *f* (−1)=−2*e*<sup>−1</sup> . El punto es  $(-1, -2e^{-1})$ 

Ejercicio 2.- Considera la funciones  $f: (-2, +\infty) \to \mathbb{R}$ , definida por  $f(x) = \ln(x + 2)$  (ln denota la función logaritmo neperiano) y  $g: \mathbb{R} \to \mathbb{R}$ , definida por  $g(x) = \frac{1}{2}(x-3)$ .

(a) [1 punto] Esboza el recinto que determinan la gráfica de f, la gráfica de g, la recta  $x = 1$  y la recta  $x = 3$ . (No es necesario calcular los puntos de corte entre las dos gráficas).

(b) [1,5 puntos] Determina el área del recinto anterior.

**B.2.a)** La primera es un logaritmo cuyo dominio es : (−2 *,*+∞) . La segunda es una recta

 $f(1)=1.1$ ,  $f(3)=1.61$  Con estos valores ya se puede hacer la gráfica  $g(1)=-1$ ,  $g(3)=0$ 

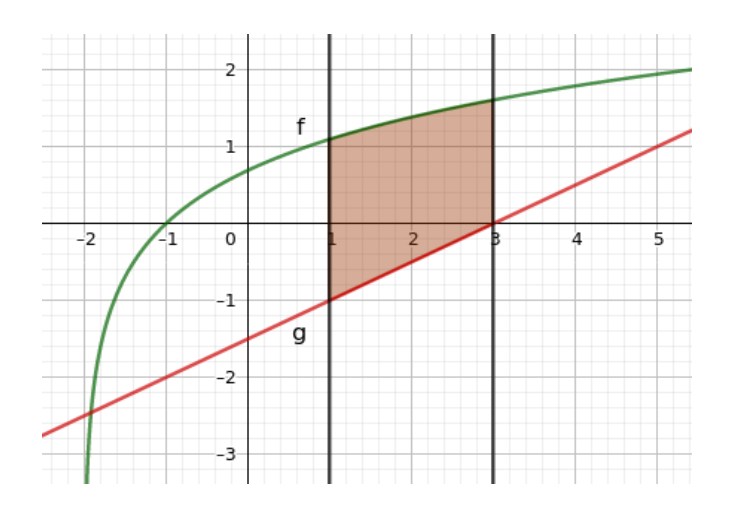

### **Paco Muñoz. IES Virgen de la Cabeza – Marmolejo (Jaén)**

×

**B.2.b)** Hacemos las dos integrales:

$$
I_1 = \int \ln(x+2) dx = \left| u = \ln(x+2) \quad ; \quad du = \frac{1}{x+2} dx \right| = x \cdot \ln(x+2) - \int \frac{x}{x+2} dx
$$
  
 
$$
dv = dx \quad ; \quad v = x
$$

Ahora tenemos una racional , hay que hacer la división

$$
I_{11} = \int \frac{x}{x+2} dx = \int (1 - \frac{2}{x+2}) dx = x - 2 \ln|x+2| \qquad I_1 = x \cdot \ln(x+2) - x + 2 \ln|x+2|
$$
  
\n
$$
I_2 = \frac{1}{2} (\frac{x^2}{2} - 3x)
$$

Calculamos el área:

$$
A = \int_{1}^{3} (f - g) dx = 3\ln(5) - 3 + 2\ln(5) - \frac{1}{2}(\frac{9}{2} - 9) - \ln(3) + 1 - 2\ln(3) + \frac{1}{2}(\frac{1}{2} - 3) = 3{,}75u^{2}
$$

**Ejercicio 3.- [2,5 puntos]** Dadas las matrices 
$$
A = \begin{pmatrix} 2-m & 1 & 2m-1 \ 1 & m & 1 \ m & 1 & 1 \end{pmatrix}
$$
,  $X = \begin{pmatrix} x \ y \ z \end{pmatrix}$ ,  $B = \begin{pmatrix} 2m^2 - 1 \ m \ 1 \end{pmatrix}$ ,

considera el sistema de ecuaciones lineales dado por  $X^t A = B^t$ , donde  $X^t$ ,  $B^t$  denotan las traspuestas. Discútelo según los distintos valores de m.

**B.3)** Hacemos la multiplicación de las matrices para que se vea bien el sistema, aunque no es necesario, ya que los rangos de las matrices no varían con las traspuestas:

$$
(X^t A)_{1 \times 3} = ((2-m)x + y + mz \quad x + my + z \quad (2m-1)x + y + z) ; \quad B^t_{1 \times 3} = (2m^2 - 1 \quad m \quad 1)
$$

$$
(2-m)x+y+ mz = 2m2 - 1
$$
  
\nx+ my + z = m  
\n
$$
(2m-1)x+y+z=1
$$
\n
$$
A_t := \begin{pmatrix} -m+2 & 1 & m \\ 1 & m & 1 \\ 2m-1 & 1 & 1 \end{pmatrix}
$$
\n
$$
A' = -2m3+6m-4
$$
\nEstudiamos los rangos de la matrix del sistema y la ampliada:

Se iguala a 0 y determinante y se resuelve por Ruffini, obteniéndose  $m = -2$ , 1 Por tanto tenemos:

**1.** Si  $m \neq -2$  y  $m \neq 1$ , ran(A<sub>t</sub>) = ran ( $\overline{A_t}$ ) = n = 3. Sistema compatible determinado **2.1.** Si  $m = -2$ 

$$
\begin{vmatrix} 1 & m \ m & 1 \end{vmatrix} = \begin{vmatrix} 1 & -2 \ -2 & 1 \end{vmatrix} \neq 0
$$
. Ampliamos este menor  
\n
$$
\begin{vmatrix} 7 & 1 & -2 \ -2 & -2 & 1 \ 1 & 1 & 1 \end{vmatrix} \neq 0
$$
. ran(A<sub>t</sub>) = 2 ; ran (A<sub>t</sub>) = n = 3. Sistema incompatible

**2.2.** Si m = 1 : La matriz del sistema y la ampliada queda así:  $\begin{bmatrix} 1 \\ 1 \end{bmatrix}$ 1 1 1 1 1 1 1 1  $1$ 

ran( $A_t$ ) = 1 = ran ( $\overline{A_t}$ ); n = 3. Sistema compatible indeterminado. Dos valores paramétricos.

.

## **Paco Muñoz. IES Virgen de la Cabeza – Marmolejo (Jaén)**

Ejercicio 4.- Considera el triángulo cuyos vértices son los puntos  $A(1,1,0), B(1,0,2)$  y  $C(0,2,1)$ .

(a) [1,25 puntos] Halla el área de dicho triángulo.

**B.4.a)**  $\overline{AB}=(0, -1, 2)$ ,  $\overline{AC}=(-1,1,1)$ 

Hacemos el producto vectorial: 
$$
\overrightarrow{AB} \times \overrightarrow{AC} = \begin{vmatrix} i & j & k \\ 0 & -1 & 2 \\ -1 & 1 & 1 \end{vmatrix} = (-3, -2, -1)
$$

El área del triángulo es:  $\frac{1}{2}$  $\frac{1}{2}$  $\left(-3, -2, 1\right)$  $=\frac{\sqrt{14}}{2}$ 2 *u* 2

**B.4.b)** Usamos esta fórmula:  $\vec{u} \cdot \vec{v} = |\vec{u}| \cdot |\vec{v}| \cdot \cos(\vec{u}, \vec{v})$ 

$$
\cos\left(\overline{AB}, \overline{AC}\right) = \frac{\overline{AB} \cdot \overline{AC}}{|\overline{AB}| \cdot |\overline{AC}|} = \frac{1}{\sqrt{5} \cdot \sqrt{3}}
$$